6: Advertentie Itude

# **Goed gereedschap is het halve werk**

## *Gebruiksimpressie van Oracle DBA-tools (5)*

*Rondom het Oracle RDBMS leveren diverse leveranciers hulpmiddelen die het leven, maar vooral het werk van een DBA helpen te veraangenamen. Een eerste blik in de Oracle Tool Gids (Optimize nr. 6 - december 2002) leert dat er tientallen tools worden vermeld die op één of andere manier onder deze definitie vallen. Daarnaast zijn er ongetwijfeld nog tools die een bespreking waard zijn, al is het alleen maar omdat blijkt dat DBA's soms voor ontwikkelaars bedoelde producten graag 'misbruiken' voor het beheer. In deze aflevering komt het tool Tora aan bod.*

Deze keer een beheerstool voor Oracle tool dat wordt verspreid onder de GNU Public license. Het is uniek door zijn beschikbaarheid voor Linux. Het gaat om Tora (Tool for Oracle) van Henrik Johnson. Hoewel het geheel in naam maar één letter verschilt van het tool Hora uit de vorige aflevering is het een totaal ander product.

#### **Historie**

**Constantine the state of the state of the state of the state of the state of the state of the state of the state of the state of the state of the state of the state of the state of the state of the state of the state of t** In zijn documentatie beschrijft Johnson hoe jaloezie de oorzaak was van de bouw van Tora: de programma's die zijn collega's onder Windows gebruikten waren gewoonweg te mooi. Hij wilde iets dergelijks ook voor de door hem gebruikte Linux omgeving. De ontwikkeling is eind 2000 begonnen, en in het eerste jaar werd stap voor stap een stabiele release gebouwd. Inmiddels gaat Tora ook het commerciële pad op om de toekomstige ontwikkelingen te kunnen blijven volhouden. Privé-gebruik blijft gratis, voor gebruik in een bedrijfsmatige omgeving wordt \$ 100,00 gevraagd. Daarmee wordt dan wel een 'eeuwigdurende' licentie verkregen, ook voor alle toekomstige versies.

*Op het werkblad kunnen de tools in verschillende vensters vrij worden geplaatst*

#### **Productopbouw**

Tora bestaat uit één programma. Samen met het programma komen ook de sources mee, voor zowel Windows als Linux. Het is via vele sites te downloaden. Het sourcebeheer wordt uitgevoerd via http://sourceforge.net/project/showfiles.php?group\_id=16636. De huidige versie is 1.2.4, versie 1.3.8 is de alpha release van de volgende versie.

Hoewel Tora in principe één geheel is, is het wel modulair opgezet. In het helpscherm wordt dan ook een tutorial en een referentie van de API behandeld, waarmee het voor de (C++) ontwikkelaar mogelijk moet zijn eventueel zelf aanvullingen aan te brengen. In de vorm van plug-ins is het tool daarmee 'eenvoudig' uitbreidbaar.

Er zijn versies voor zowel Oracle 8 als Oracle 9 te downloaden. Ik heb de versie voor Oracle 9 geïnstalleerd op een SuSE 8.1 distributie van Linux. Deze blijkt zowel tegen Oracle 8 als 9 te werken.

#### **Installatie**

De installatie is me wat tegengevallen. Op zich staat na het downloaden en installeren van de .rpm file het programma op het systeem, compleet met de source-directories, maar opstarten heeft wel even wat voeten in de aarde gehad. Het programma

#### **Verantwoording**

Deze serie tool-besprekingen is gebaseerd op mijn persoonlijke ervaringen met de betreffende tools. Ieder besproken tool wordt geïnstalleerd in de omgeving waarvoor het is bedoeld en de software wordt met de nodige testcases uitgeprobeerd. Het artikel kan worden gezien als een 'gebruiksimpressie'. De weergave van de resultaten is daarom per definitie subjectief en voor discussie vatbaar. Ik stel me graag open voor discussie. Opmerkingen, vragen en suggesties (ook voor eventueel in volgende afleveringen te bespreken tools) zijn welkom op mijn email-adres. Op uw reacties kom ik graag terug.

startte keurig op, maar na het invullen van username/password bleef Tora onophoudelijk klagen over niet juiste instellingen van de NLS-parameters. Na enig zoeken werd op het web de oplossing gevonden: de NLS\_ORA33 parameter moet worden ingesteld op \$ORACLE\_HOME/ocommon/nls/admin/data. Daarna was aanloggen ook mogelijk.Wel valt op dat (als het programma vanuit een venster wordt gestart) er allerlei foutmeldingen worden gespuid. Helemaal stabiel is het dan ook nog niet, maar voor de gevorderde Linux-gebruiker mag dit geen probleem zijn.

### *Tora brengt het Linux platform weer een stap dichterbij volwaardige inzetbaarheid*

#### **Registratie**

Aanschaf van een license gebeurt via het web.Vanaf tien stuks wordt korting gegeven, to 50% bij 100 of meer licenties.

#### **Tora**

Tora biedt een flexibele grafische omgeving. Op het werkblad kunnen de verschillende tools in verschillende vensters vrij worden geplaatst. De helpinformatie is met de F1-toets contextgevoelig op te roepen. De helpfunctie is vrij uitgebreid. De zaken waarnaar ik op zoek was heb ik er allemaal in kunnen vinden. Krachtig is het feit dat de meeste functies in de achtergrond worden uitgevoerd.Terwijl er een query op de database wordt losgelaten om de één of andere statistiek boven water te krijgen kan alvast naar het volgende scherm worden geklikt om een andere actie voor te bereiden.Vaak worden de op Windows gebaseerde tools geblokkeerd als er een databaseactie wordt uitgevoerd.

Het is met Tora mogelijk om langlopende queries na een instelbare tijd af te breken en in een aparte sessie met de database opnieuw uit te voeren, zodat de gebruiker intussen gewoon kan doorwerken.

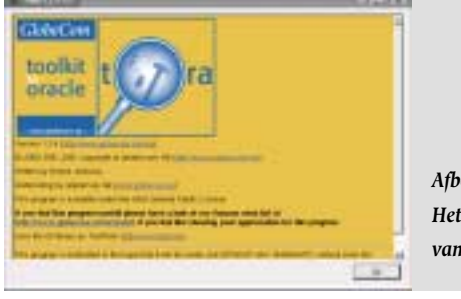

*Afbeelding 1. Het openingsscherm van Tora*

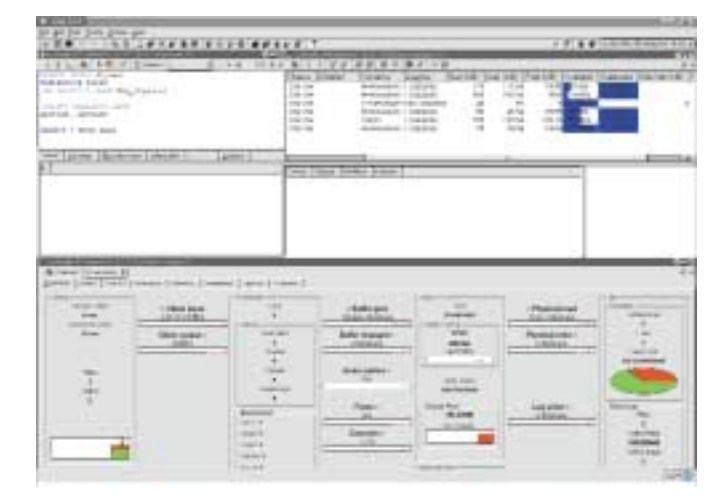

*Afbeelding 2. Een paar vensters op het werkblad van Tora*

| Six abotted grave get<br><b><i><u><i><u><b>AAAA</b></u></i></u></i> A <i>AAAAAAAAAAA</i></b><br>month big<br>Joseph Boltzky, all ballois Clevel-<br>C. L. Ballington, Colora                                                                                        |              |                                                  |                                    |                                                     | <b>VIET</b><br>-<br><b>CELL COMMUNICATION</b>                  |  |  |  |
|----------------------------------------------------------------------------------------------------|--------------|--------------------------------------------------|------------------------------------|-----------------------------------------------------|----------------------------------------------------------------|--|--|--|
| --                                                                                                    |              | and they decaded and in the first product        | CAR 215-846 2180 and Send Services |                                                     | <b>Difference and the</b>                                      |  |  |  |
| Las La Troya Indian Anderson<br><b>Advertising Control of Canada</b><br>PILALI SISSAISIN SISS<br>- Advertising the components<br><b>HIGH EXTENSION</b><br><b>ANNOUNCERTAIN</b><br><b>DEPORTABLE TOPS</b>                                                            |              | ٠<br>İ                                           | $\equiv$                           | ٠                                                   | $\equiv$<br>c.<br>۰                                            |  |  |  |
| AMOROPHIZAB ATTNE<br><b>COMMERCIAL</b><br>C.D. Kidowal Tox, D.C. Of In Jane<br><b>CONTRACTOR</b><br>TERMINE THIS TOO THE REAL ABAND AWAR IT WERE<br><b>REGISTING CREATING THE PRIME &amp; AGAIN CARGO STREET</b><br><b>SECRETARY PASS VARIABLE ARE</b>              |              | u<br>×<br>$\overline{a}$<br>٠<br>٠<br>۰          | ×<br><b>Track</b><br>m             | ٠<br>$\overline{a}$<br>٠<br>$\equiv$<br>٠<br>٠<br>s | ٠<br>$-2476$<br>144<br>m                                       |  |  |  |
| C'O ESSAINA NOT UNA LET<br>Auto 21-2500                                                                                                    |              |                                                  |                                    |                                                     |                                                                |  |  |  |
| <b>POST</b><br>THE LAND TIME IS NOT<br>The property of the age<br>search in the first county from a search and a refully<br><b>SUMMER</b><br>WEATHLIET VIEUWE STARK<br><b>Editorial Andrew Editor Committee</b><br><b>LIPRE FUELES</b><br>the dealers' trade of the |              | ۰<br>٠<br>u<br>٠<br>÷                            | ۰<br>$\sim$<br>٠<br>Ъa             | $\frac{1}{2}$<br>t<br>٠<br>٠                        | ×<br>٠<br>$\blacksquare$<br>٠<br>$\sim$<br>٠<br>ъ              |  |  |  |
| <b>JAHUN AVENUE</b><br><b>BUILDING OF CAPS</b><br><b>Janet All For 1970</b><br>- Advertising the<br><b>SOUTH</b><br><b>TELE</b><br>-16<br>Mital-He WT Eugenit com-<br><b>COM</b><br><b><i>REGISTER LINE TOP</i></b>                                                 |              | ×<br>٠<br>ü<br>s<br>ä<br>s                       | ×<br>$\sim$<br>$-$                 | ٠<br>٠<br>. .<br>٠<br>٠                             | u<br>÷<br>÷<br>÷<br>٠                                          |  |  |  |
| <b>CLERK</b><br><b>Histo store</b><br>Allowand A. Alan Allowand Company<br>William GAS-5<br>Charles Late to the Child<br>PTG1-US-1<br><b>Literature plus street 1970</b><br><b>Janny Winner</b><br><b>BSH-ON-1</b>                                                  |              | ٠<br>٠                                           | $\overline{a}$<br>٠<br>٠           | ٠                                                   | $\overline{a}$<br>ı<br>ı<br>٠                                  |  |  |  |
| Lat. Address Publication Control<br><b>STATISTICS</b><br>- AMARCH AMARCH VISING<br><b>Section</b><br>21. Allen Market Law (1998)<br><b>Scottes career</b><br>assessment and the company                                                                             | $\sim$       | ٠<br>۰<br>٠<br>×<br>$\equiv$<br>٠<br>ü<br>٠<br>٠ | $\sim$<br>m                        | ñ<br>٠<br>٠<br>$\sim$<br>٠<br>٠                     | ٠<br>144<br><b>SALT</b><br>$\sim$<br>$-10-1$<br>$\overline{a}$ |  |  |  |
| bat.   Britanniac   Winters                                                                                                    |              |                                                  |                                    |                                                     |                                                                |  |  |  |
|                                                                                                    |              |                                                  |                                    |                                                     |                                                                |  |  |  |
| <b>USI AL</b>                                                                                                    | 3.41         |                                                  |                                    |                                                     |                                                                |  |  |  |
| 14040<br><b>ALCOHOL:</b>                                                                                                    |              |                                                  |                                    |                                                     |                                                                |  |  |  |
| 2,000 1<br>120122-001<br><b>THE R. P. LEWIS</b>                                                                                                    | m            |                                                  |                                    |                                                     |                                                                |  |  |  |
| <b>CALL CALL</b><br><b>START COMPANY</b>                                                                                                    | ٠            |                                                  |                                    |                                                     |                                                                |  |  |  |
| continued from 1, 1988<br><b>SERVICE AND REAL</b><br>CAMBRIDGE COMPANY                                                                                                    | $\mathbb{R}$ |                                                  |                                    |                                                     |                                                                |  |  |  |

*Afbeelding 3. Performance gerelateerde grafieken*

#### **GUI-acties**

Wel is Tora een echte 'klik' tool. Er is natuurlijk wel het standaard SQL-worksheet, maar het is niet mogelijk om in een apart venster de als gevolg van de GUI-acties gegenereerde SQLstatements zichtbaar te maken. Daarmee is het niet mogelijk om te leren van de kennis die in de tool verborgen zit, anders dan de sources door te nemen. Dat kan echter niet van iedere DBA verlangd worden.

Tora beschikt over een uitgebreide verzameling tools. Deze kunnen afzonderlijk worden geactiveerd bij de instellingen. Er zijn verschillende schermen met performancegegevens, veelal in grafische vorm weergegeven. Op het scherm met de performance-indicatoren worden een aantal grenswaarden genoemd waaraan de betreffende indicatoren zouden moeten voldoen.Tora is het eerste tool dat stelt dat een Buffer Cache Hitratio van 60-70% voldoende is.Voor een volgende versie wordt ook een uitgebreide serie analyse-hulpmiddelen voor wait-events aangekondigd. Daarmee kan performance-analyse

en bewaking op een niveau gebracht worden waar het vandaag de dag hoort. Immers, een hoge Buffer Cache Hitratio betekent alleen maar dat er verhoudingsgewijs meer logische I/O's plaatsvinden dan fysieke I/O's. Een applicatie die onnodig veel logische I/O's uitvoert wekt daarmee de schijn dat het systeem goed performt, terwijl in werkelijkheid de totale performance achteruitgaat. De meeste winst in performance-tuning wordt nog altijd behaald door het elimineren van onnodige belasting.

#### **SGA-Trace**

Tora beschikt over een SGA-trace functie waarmee eenvoudig per schema de uitgevoerde statements kunnen worden uitgelijst. Daarmee is veel informatie over de verschillende statements boven water te halen en kunnen kandidaten voor verbetering worden opgespoord. Het scherm laat zien wanneer het statement is uitgevoerd, hoe vaak, hoeveel I/O er is geleegd, gegevens over geheugengebruik, sorts, etc.

#### **Schema's vergelijken**

Met een paar klikken kan Tora de objecten van verschillende schema's (eventueel in verschillende databases, zelfs verschillende versies) vergelijken. Na de analyse wordt het scherm verticaal in tweeën gedeeld. In beide delen verschijnt een lijst met objecten die verschillen. Door de objecten te openen kan dan snel worden bekeken wat de verschillen zijn.

Naast de bovengenoemde tools beschikt Tora over een SQLworksheet (met een 'Explain plan' tab), een PL/SQL debugger, tools voor het beheer van tablespaces en datafiles, een objectbrowser, een scherm voor het beheer van gebruikers en rollen. Met de session-viewer kunnen per sessie o.a. de I/O en de waitstates in de gaten worden gehouden. Deze worden grafisch weergegeven, met een kleurcodering voor de verschillende wait-states.

#### **Product: Tora 1.2.4**

#### **Leverancier**

Underscore AB (www.underscore.se)

#### **Positief**

Flexibel werkblad

Queries worden uitgevoerd in de achtergrond Gezonde benadering van performance-criteria Uitgebreide voorzieningen Beschikbaarheid op Linux, GNU Public license.

#### **Negatief**

Lastige installatie Nog niet altijd stabiel Gegenereerd SQL niet zichtbaar.

#### **Samenvatting**

Tora is een aangename uitbreiding in het gamma van (grafische) beheertools voor de Oracle DBA. Door de beschikbaarheid op Linux en Solaris (naast Windows) neemt het een unieke positie in. Het tool beschikt over uitgebreide mogelijkheden, en de toekomst belooft nog meer. Ik vind het een prima vervan-

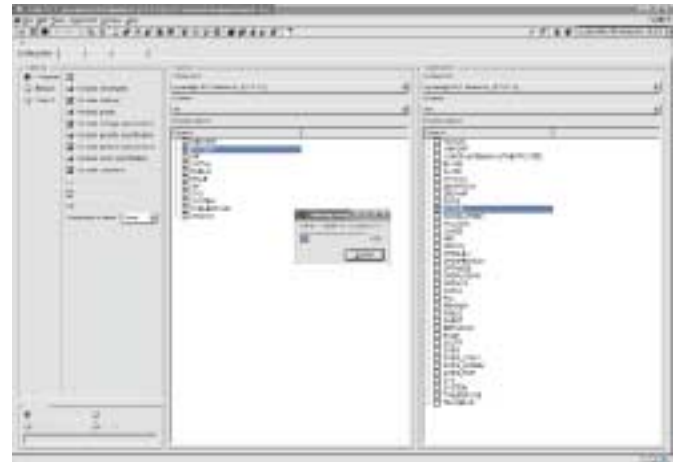

*Afbeelding 5. Tora bepaalt de verschillen tussen twee schema's*

| Selle alle<br>group get<br><b>FIFARELLINEERS</b><br>w<br>a<br>Science, Michigan and Redesire Colonial                                                                                                    |   |   |                                                             |                                    |                                                        |                    | <b>VIET</b><br><b>FRISK COMMUNISTIES</b> |  |  |  |
|----------------------------------------------------------------------------------------------------|---|---|-------------------------------------------------------------|------------------------------------|--------------------------------------------------------|--------------------|------------------------------------------|--|--|--|
| <b>SETHELIST</b><br><b>STORY OF</b>                                                                                                    |   |   | terms most and all a summer tool a trainer and said them to |                                    |                                                        |                    | <b>DELLE LIB</b>                         |  |  |  |
| List Prices And All Avenue<br><b>MANAGER</b><br>Art., ALL Score called Grand<br><b>Like an India All work of The State</b><br>PROJECTION ON<br><b>CONTRACTOR</b>                                                                 |   |   | ÷                                                           |                                    | ٠<br>٠                                                 |                    | $\equiv$<br>÷<br>÷                       |  |  |  |
| <b>DISPOSITION LETTERS</b><br>SA BALLI<br><b>The Corporation</b><br><b>LIGHT-VALUE OF</b><br>\$2410 STTLK \$36. OF In assemblance (SSP)<br>$\sim$<br>IT LEASE SERVICE CONTROL TO A REPORT FOR ANY<br>ASSAULT A ANGLE OF STREET   |   | ٠ | ٠<br>٠<br>٠<br>w<br>$-10$<br>$\overline{a}$<br>٠            | u<br>٠<br><b>Transport</b>         | ٠<br>٠<br>÷<br>$\overline{a}$<br>$\equiv$<br>1.00<br>٠ | ٠<br>٠             | <b>SEC</b>                               |  |  |  |
| WART SIZE TRAINING TIM WRITE & ASSISTANCE<br>STATISTICS. THE VALUE<br>No. L. Trainformation<br><b>Sunday</b><br><b>CALIFORNIA BATAIN TANT LES</b>                                                                                |   |   | ٠<br>٠<br>٠                                                 | 141                                | u                                                      |                    | $-25%$<br>144<br>и                       |  |  |  |
| <b>COLT IN THE</b><br>THE UNITS FIRST COMMITTEE AND COM-<br>FIRLING FOOD COUNTS, PHONE<br>attacked it what has not refinish-<br><b>Northern</b><br><b>SET VIRTURE STATES</b><br>1/12<br><b>Editorial Analysis Suprements</b>     |   |   | ٠<br>٠<br>٠<br>٠                                            | $\equiv$<br>$+ -$<br>۰             | m<br>$\overline{\phantom{a}}$<br>٠                     | ٠<br>٠<br>٠        | ×<br>÷<br>$\sim$                         |  |  |  |
| <b>General Audios Court Office</b><br><b>NEL PLICAGE</b><br>$-1$<br><b>WASHINGTON</b><br><b>LAURUPHLASS FOR</b>                                                                                                    |   | u | ٠<br>٠<br>٠<br>٠<br>٠<br>٠                                  | <b>Track</b><br>×<br>$\sim$        | ٠<br>$\rightarrow$<br>٠<br>٠<br>. et                   | ٠<br>٠             | m<br>×<br>٠                              |  |  |  |
| Total dropping<br>ASSISTENCE AND A THE<br><b>SALE</b><br><b>TELE</b><br>to be senated at Eurena suppliers.<br><b><i>REGISTER AND THE</i></b><br><b>COLOR</b><br><b>DELLECT COLD RIVE</b><br>1916) FISHINGS - Electrical Visit    |   |   | ٠<br>٠<br>٠<br>٠<br>۰<br>٠                                  | $-1$<br>$\sim$<br>$\frac{1}{2}$    | ÷<br>٠<br>٠<br>٠<br>٠                                  | ٠<br>٠<br>٠        | ü.<br>$\sim$                             |  |  |  |
| William LAN-1<br>Charles Land Land Company<br>William Cities<br><b>DELIVERY AND COUNT TOTALS</b><br><b>Janet Harry Corporation</b><br><b>BSHOW</b>                                                                               |   |   | ٠<br>٠<br>٠                                                 | ٠<br>٠<br>۰<br><b>The Contract</b> | ۰<br>٠<br>٠                                            | ÷                  | Ì<br>٠                                   |  |  |  |
| Lat. American Alexand Collabo<br>- ABRITANNI T. ITBI<br><b>CONTROLLER</b><br><b>Links</b><br>10. Alliance Publishers and Commit-<br><b>Section</b><br><b>COLOR</b><br><b>Scottes agrees</b><br>and and the second control of the |   | ٠ | ٠<br>٠<br>٠<br>٠<br>٠<br>٠<br>٠<br>۰                        | ۰                                  | ٠<br>$\blacksquare$<br>×<br>٠<br>ù.<br>٠<br>×<br>٠     | $\cdots$<br>٠<br>٠ | 14m<br><b>SALE</b><br>$\cdots$<br>÷      |  |  |  |
| <b>SAL BALANCIAL TYPES</b>                                                                                                    |   |   |                                                             |                                    |                                                        |                    |                                          |  |  |  |
| $-$<br>na a                                                                                                    |   |   |                                                             |                                    |                                                        |                    |                                          |  |  |  |
| <b>CONTRACTOR</b><br><b>MAILBUT</b>                                                                                                    | w |   |                                                             |                                    |                                                        |                    |                                          |  |  |  |
| <b>MARK</b><br><b>PERSONAL</b><br><b>Linking</b><br><b>AGENCY</b>                                                                                                    |   |   |                                                             |                                    |                                                        |                    |                                          |  |  |  |
| <b>DOM: Y</b><br>12112110<br><b>THE R. P. LEW</b><br>----                                                                                                    | m |   |                                                             |                                    |                                                        |                    |                                          |  |  |  |
|                                                                                                    |   |   |                                                             |                                    |                                                        |                    |                                          |  |  |  |

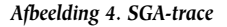

ger voor de Windows-tools,Tora brengt het Linux platform weer een stapje dichterbij volwaardige inzetbaarheid. De prijs van \$ 100,00 kan geen bezwaar zijn om het te gaan gebruiken.

**Carel-Jan Engel** werkt als onafhankelijk Oracle consultant en is directeur van DBA!ert. Hij is vanaf 1985 in verschillende rollen bezig met ontwikkeling en beheer van systemen op basis van Oracle. E-mail:cjpengel.dbalert@xs4all.nl